#### COS 501.1

## **CREDIT BASED FIFTH SEMESTER B.Sc. DEGREE EXAMINATION APRIL 2016 COMPUTER SCIENCE**

#### PAPER V - VISUAL PROGRAMMING USING VB. NET

Max. Marks: 80

 $2x10=20$ 

#### Time: 3 Hrs

 $\left($ 

 $\bigcup$ 

#### $PART-A$

#### 1. Answer any TEN questions from the following:

- a) What is .Net framework?
- b) Expand CLR and MSIL.
- c) Evaluate  $8+10/5*6$  \5
- d) What is an array? How do you declare array in VB.Net?
- e) Differentiate between visible and enable properties.
- f) What is MDI? Why is it used?
- g) Write the use of Autosize and Textalign properties of label.
- h) Differentiate between Checkbox and Radiobutton.
- i) What is error? Mention different types of errors.
- i) What are data adapter and datasets?
- k) Differentiate between groupbox and panels.
- 1) What do you mean by overriding? Give example.

#### $PART - B$

#### Answer any TWO questions from each unit.

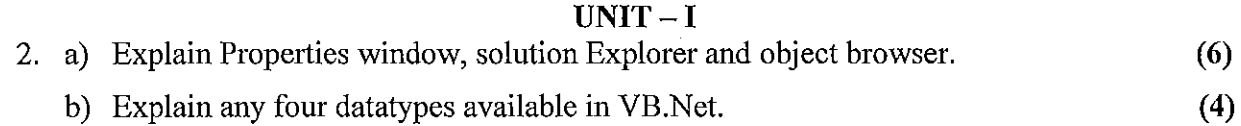

- 3. a) Explain IF—THEN...ELSE statement with syntax and example.  $(5)$ 
	- b) Explain various relational and logical operators available in VB. Net. Give examples. (5)
- 4. a) Write a note on enumerated datatypes.  $(4)$ b) Differentiate between FOR.. NEXT and DO Loop statements with syntax and example.  $(6)$

#### $UNIT-II$

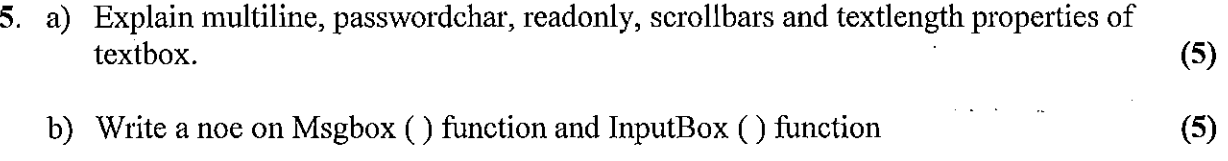

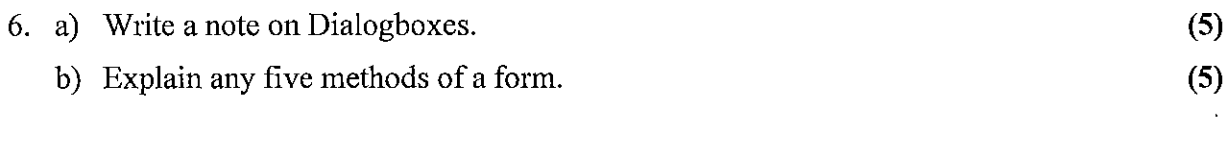

 $\hat{\boldsymbol{\beta}}$  $\ddot{\phantom{0}}$ 

 $\epsilon_{\rm{eff}}$ 

 $\bar{z}$ 

 $\sim$ 

7. a) Explain the terms: Encapsulation, Inheritance and Polymorphism.  $(6)$ b) What is constructor? Write the features of it.  $(4)$ 

# $UNIT - III$

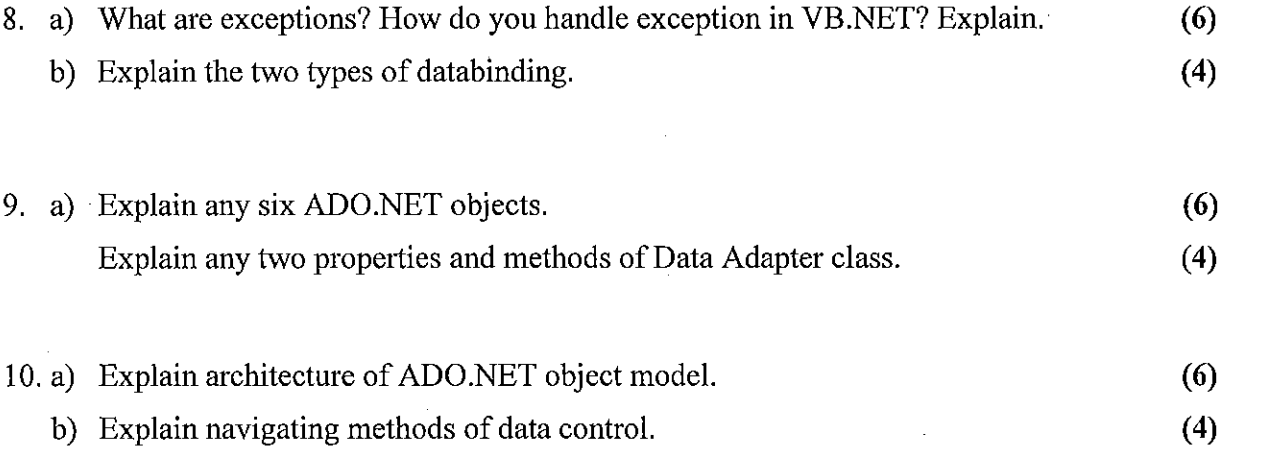

\*\*\*\*\*\*\*\*\*\*\*\*

٠ę

 $\bigcap$ 

 $\left(\begin{array}{c}$ 

#### **OS 501.1 Reg. No. ……………………………**

### **REDIT BASED FIFTH SEMESTER B.Sc. DEGREE EXAMINATION OTOBER 2013 COMPUTER SCEINCE**

### **PAPER V – VISUAL PROGRAMMING USING VB.NET**

#### **Time: 3 Hrs** Max. Marks: 80

#### $\mathbf{PART} - \mathbf{A}$

## **1. Answer any TEN questions from the following:** 10x2=20

- a) Which are the arithmetical operators available in VB. Net?
- b) Differentiate between fixed length and variable length strings.
- c) What is array? How do you declare two dimensional array?
- d) Explain round( ) and ceiling ( ) mathematical functions.
- e) How does an MDI form differ from a standard form?
- f) Differentiate between combo box and list box.
- g) Explain two string concatenation operators with example.
- h) What are class and objects?
- i) Why finally block is used?
- j) How to create an object for dataadapter?
- k) Write any two advantages of ADO.Net.
- l) How to connect database to VB. Net using ADO.Net.

#### **PART – B**

#### **Answer any TWO questions from each unit.**

**2**. a) Explain the features of VB.Net.

#### **UNIT – I**

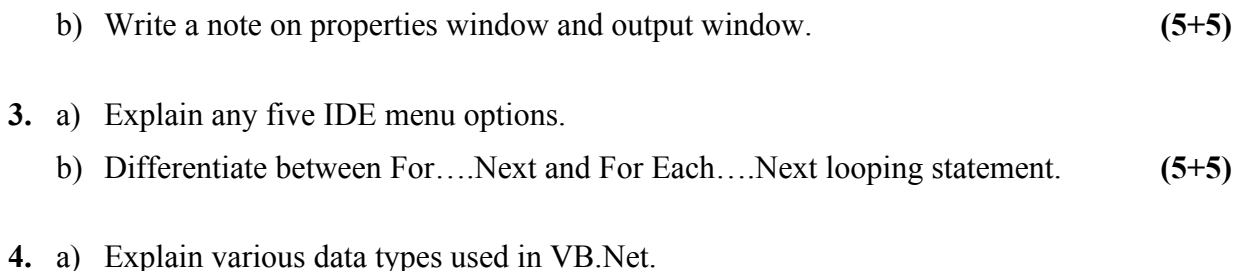

b. Explain 'Select Case' statement with syntax. Give example code. **(6+4)**

#### **UNIT – II**

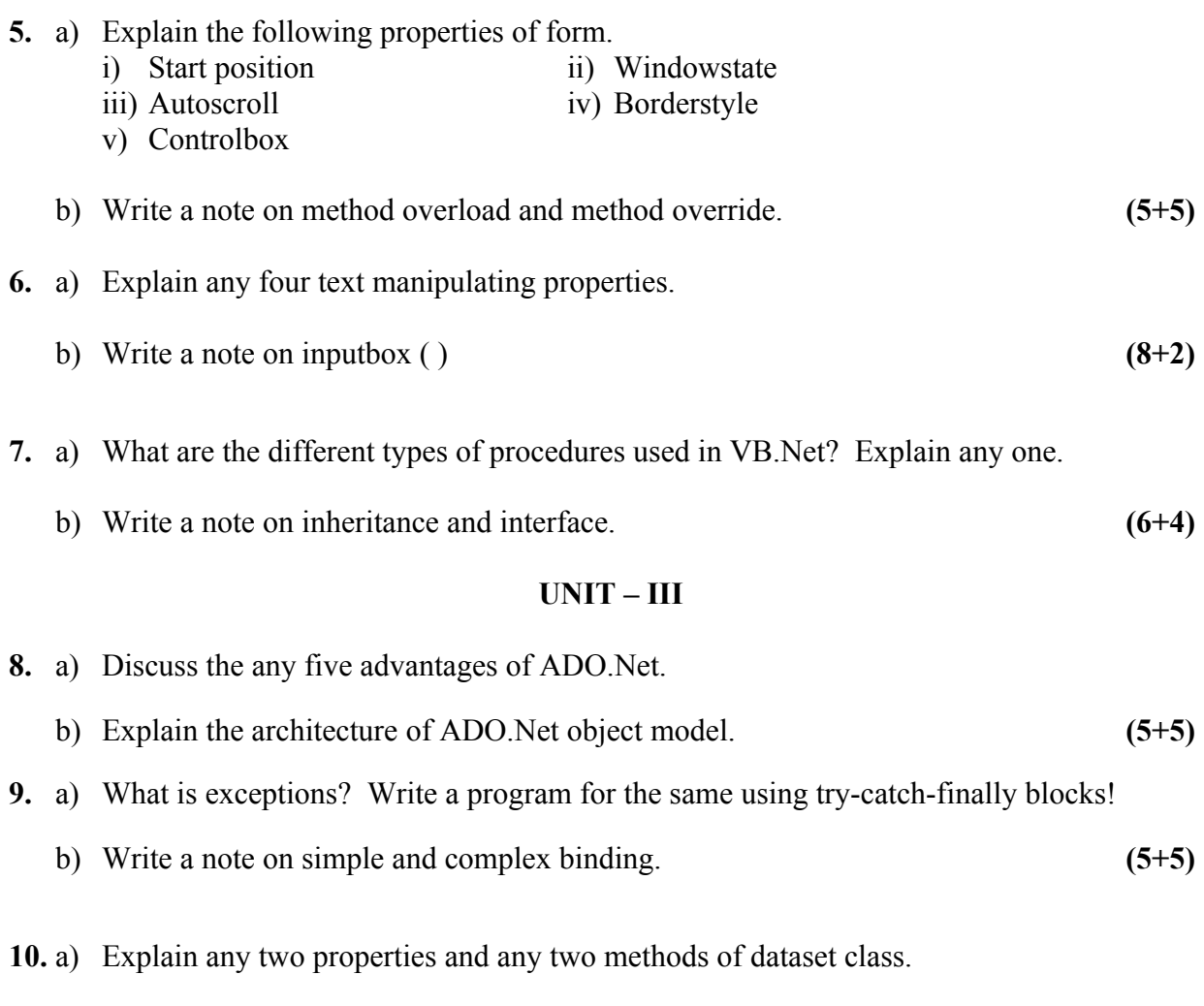

b) Explain how to create, retrieve and update a data table with sample code. **(4+6)**

\*\*\*\*\*\*\*\*\*\*\*\*

**OS 501.1 Reg. No. ……………………………**

# **REDIT BASED FIFTH SEMESTER B.Sc. DEGREE EXAMINATION OTOBER 2014 COMPUTER SCEINCE**

**PAPER V – VISUAL PROGRAMMING USING VB.NET**

**Time: 3 Hrs** Max. Marks: 80

 $\mathbf{PART} - \mathbf{A}$ 

#### **1. Answer any TEN questions from the following: 10x2=20**

- m) What is .net frame work?
- n) Differentiate between Static and dynamic array declaration.
- o) How do you convert a text box to a text area? Write the statement to design a textbox during runtime.
- p) Mention the different types of variables used inVB.Net.
- q) How do you declare a constant? Explain with the help of an example. Also define the term constant.
- r) Write and explain the syntax to define a class.
- s) List different ways of arranging MDI child forms?
- t) What are constructors? How do you define super class constructors.
- u) Write any two advantages of ADD.Net.
- v) List any four exceptions used in VB.Net.
- w) What is the purpose of Redim and Preserve keyword.
- x) How do you declare one dimensional and two dimensional array in VB.Net.

#### **PART – B**

#### **Answer any TWO questions from each unit.**

#### **UNIT – I**

- **2**. a) Explain the different forms of Do-Loop. And compare the working of each type of Do-loop constructs.
	- b) Write a note on common Language Runtime? **(6+4)**
- **3.** a) Explain the different scope of a variable with the help of an example.
	- b) Differentiate between For….Next and For Each- loop with the help of an example.**(6+4)**
- **4.** a) Explain the following three components of visual studio IDE. (i) Code designs (ii) Object browser (iii) Solution Explorer.
	- b. Write any two methods of string class and explain each with the help of an example.**(6+4)**

#### **UNIT – II**

- **5.** a) Write and explain any two properties of the following controls without repetition. i. Textbox 2. Check box 3. Form
	- b) How do you create a Abstract class? Explain with the help of an example. **(6+4)**
- **6.** a) Explain the term overloaded ourrriden and shadowing.

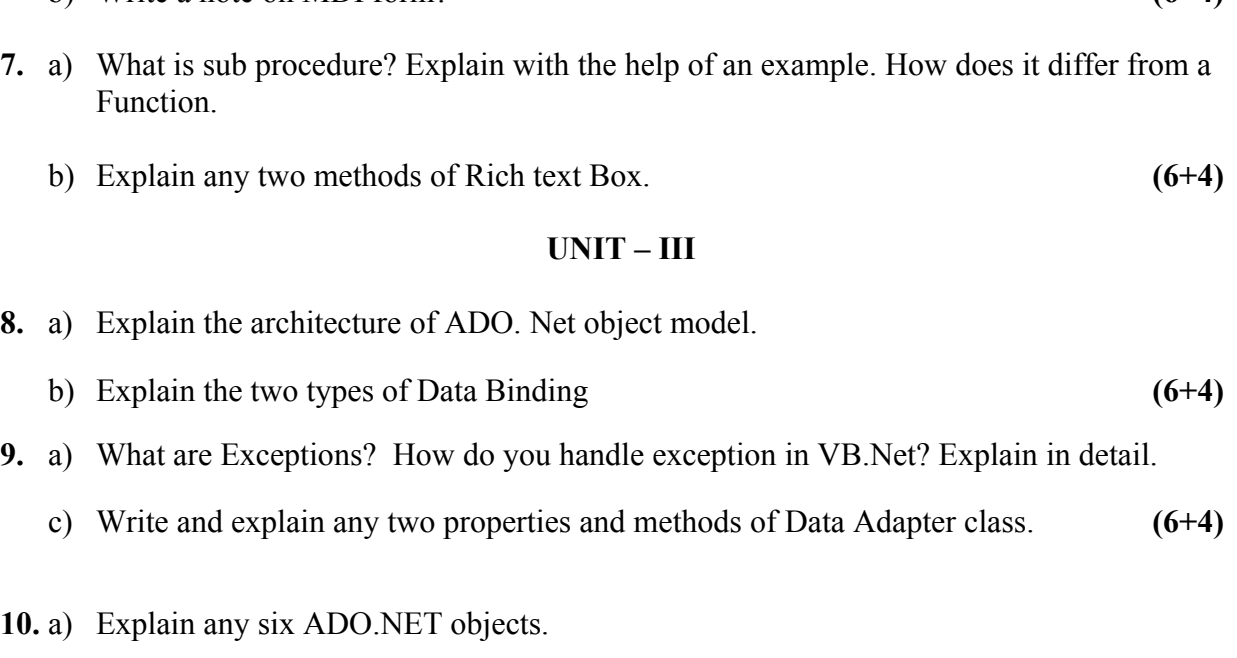

b) Write a note on MDI form? **(6+4)**

b) How do you implement user defined exception handling in VB.Net. **(4+6)**

\*\*\*\*\*\*\*\*\*\*\*\*

**OS 501.1 Reg. No. ……………………………**

# **REDIT BASED FIFTH SEMESTER B.Sc. DEGREE EXAMINATION OTOBER 2015 COMPUTER SCIENCE**

**PAPER V – VISUAL PROGRAMMING USING VB.NET**

# **PART – A**

# **1. Answer any TEN questions from the following: 10x2=20**

- y) List any four features of VB.Net IDE.
- z) Differentiate between  $/$  and  $\lambda$  arithmetic operators with example.
- aa) What is meant by variable length string? How do you declare it?
- bb) Explain For Each… Next Statement.
- cc) What is an event? Explain with an example.
- dd) Differentiate between radio button and checkbox.

**Time: 3 Hrs** Max. Marks: 80

- ee) What is the purpose of wordrap and multiline properties of textbox?
- ff) How do you add items to a list box during run time? Give an example.
- gg) What is abstract class?
- hh) What is meant by exception?
- ii) How to create data set in VB.Net?
- jj) What is the purpose of property procedure?

#### **PART – B**

#### **Answer any TWO full questions from each unit.**

#### **UNIT – I**

- **2**. a) Explain the components of .Net framework.
	- b) Explain any five data types available in VB.Net. **(5+5)**
- **3.** a) What is an array? Explain declaration initialization, reinitialization and preserve keyword of an array.
	- b) Explain the syntax of while and do… loop statements. Compare them with suitable example. **(5+5)**
- **4.** a) Explain any four methods of string class. Give example.
	- b. Explain various comparison operators. **(6+4)**

#### **UNIT – II**

- **5.** a) Explain any four methods of a form with example.
	- b) Write a note on various buttons and icons that can be used with Msgbox ( ). **(6+4)**
- **6.** a) Explain various text selection properties and its relevant methods used with the textbox.
	- b) What are the features of MDI form? **(6+4)**
- **7.** a) Write a program to accept student details such as Roll No., Name, Class and Total Marks. Apply the following validation.<br> $\Box$  Roll No. should be numeric
	-
	- $\Box$  Roll No. should be numeric<br> $\Box$  Total Marks should be within 0 t 300. and should be numeric. Display all the details through Msgbox.
	- b) What are the various ways of arranging MDI child windows? Explain. **(6+4)**

#### **UNIT – III**

- **8.** a) Explain try and catch blocks used in VB.Net with an example code.
	- b) Explain Disconnected Data Access. **(6+4)**
- **9.** a) Explain any two properties and any two methods of command class.
	- d) Write an VB.Net code to view data from the database table using data grid control**(6+4)**
- **10.** a) Differentiate between simple and complex binding.
	- b) How to insert retrieve and update data from tables. Explain with the help of a example.

**(5+5)**

\*\*\*\*\*\*\*\*\*\*\*\*